# *Desarrollo de un Gestor para la Administración del Modelo del Campus Virtual para Impartir Educación a Distancia en Instituciones de Educación Superior (IES)*

*Celia Romero Torres\* Gustavo Peláez Camarena\*\* Concepción Nava Arteaga\*\*\**

#### *Resumen*

En este artículo se describe el desarrollo de un gestor para incorporar la administración de los edificios virtuales del *Modelo del Campus Virtual para Impartir Educación a Distancia en Instituciones de Educación Superior (IES)***<sup>1</sup> ,** a través de un sistema de control y validación de acceso, así como de las utilerías que permitan al administrador llevar a cabo la gestión de alumnos, profesores, materias y cursos.

El modelo de universidad virtual propuesto, contempla doce edificios virtuales, considerados en el diseño del sitio web, con el fin de establecer los servicios de acuerdo a los tipos de usuario propuestos, que son: visitante, alumno, profesor y administrador; donde cada uno tiene establecidas las actividades permitidas, una vez que ha sido validado por el sistema.

El uso de este gestor está restringido al administrador de la Universidad Virtual, y le permite la creación, eliminación y cambio de cuentas de usuarios, así como de la palabra clave (password) correspondiente. Además, permite llevar el control de alumnos, profesores, materias y cursos a través de operaciones de inserción, eliminación y modificación a la base de datos.

#### *Introducción*

**H** oy por hoy, las tendencias desde el punto de vista de la educación y de la aplicación de las tecnologías de la información y comunicaciones (TIC´s) en el área de computación, es la *Educación a Distancia.* En el ámbito educativo,

\*Maestra en Ciencias en Ciencias Computacionales por el Instituto Tecnológico de Orizaba. Profesora de la Maestría en Ciencias en Ciencias Computacionales y de la Licenciatura en Informática e I.S.C. del Instituto Tecnológico de Orizaba.

\*\*Maestro en Ciencias en Cómputo Estadístico por el Colegio de Postgraduados Chapingo, Méx. Profesor-Investigador en la División de Estudios de Posgrado e Investigación del Instituto Tecnológico de Orizaba. Correo electrónico: sgpelaez@yahoo.com.mx.

\*\*\*Maestra en Ciencias en Ciencias Computacionales por el Instituto Tecnológico de Orizaba. Profesora de la Licenciatura en Informática e I.S.C. del Instituto Tecnológico de Orizaba. Correo electrónico: navaarteaga@yahoo.com.mx.

ofrece la oportunidad para cambiar los esquemas tradicionales de enseñanza-aprendizaje y proporcionar servicios educativos que beneficien a aquellas personas que por problemas de tiempo o distancia no tienen la oportunidad de realizar estudios de tipo presencial. En el ámbito computacional, permite la utilización de *e-learning* (aprendizaje basado en tecnología) que implica el conocimiento tanto de las TIC´s, como de las arquitecturas necesarias que provean el soporte a este esquema de enseñanza-aprendizaje.

La "*Universidad Virtual*" se orienta como una aplicación para la Web y, por lo tanto, es necesario el uso de los servicios de Internet. Esta "*Universidad Virtual"* requiere de una estructura organizacional que brinde los servicios para la administración de los usuarios (estudiantes, personal y visitantes), así como para proporcionar el soporte del proceso de enseñanzaaprendizaje.

Aquí se presenta el desarrollo

del módulo de control y validación de acceso para el modelo de Universidad Virtual para las diferentes modalidades de usuarios que éste contempla, así como el desarrollo de las utilerías que le permitan al administrador gestionar alumnos, profesores, materias y cursos con base en este modelo propuesto.

La plataforma en la que se sustenta este desarrollo, conocida como LAMP (Linux, Apache, MySQL y PHP), se eligió por su potencial y las ventajas que ofrece el desarrollo de aplicaciones utilizando *software* libre (gratuito).

#### *1. Marco teórico*

#### *1.1 Educación a distancia*

El sistema de educación masiva, tal como fue desarrollado durante el siglo XX, demanda cambios frente a los desafíos del nuevo siglo.

<sup>(1)</sup> Peláez, G. *et al*. "Modelo del Campus Virtual para Impartir Educación a Distancia en Instituciones de Educación Superior (IES)". *Revista UPIICSA*, Vol. V, Núm. 39, Septiembre-Diciembre 2005, pp. 12-15.

Es necesario en este contexto, que los docentes reevalúen sus estrategias de enseñanza y los estilos de aprendizaje de los estudiantes, para introducir las modificaciones necesarias que permitan ofertar educación adecuada a una sociedad cambiante.

Entre los esquemas recomendados para los docentes, está el uso de las tecnologías de la información y de la comunicación (TIC´s), mediante el cual cambia radicalmente el concepto de Educación a Distancia, permitiendo la separación física (lugar y tiempo) entre profesor y estudiantes, siendo necesario el recurrir a las TIC´s para romper el paradigma que impone la interacción cara a cara, tal como ocurre en un medio educativo tradicional, por la comunicación síncrona o asíncrona provista como parte de las facilidades proporcionadas por el uso de estas tecnologías.

De lo anterior, podemos asumir que el alumno con dificultad para poder cumplir horarios, o que por la distancia que lo separa del instructor con el que recibe la capacitación está impedido de concurrir, se infiere que su capacitación se podrá realizará de forma asincrónica.

Por lo tanto, establecemos como *Educación no Presencial* al hecho de utilizar redes digitales (Internet) para llevar a cabo el proceso de aprendizaje autónomo o de autoaprender.

## *1.2 Modelo para la universidad virtual en IES*

El modelo para la Universidad Virtual (originalmente **campus virtual**) para IES es un modelo propuesto para una escuela virtual, en el que se puede basar la implementación de servicios de educación a distancia a través de la Internet, para los niveles de licenciatura y posgrado, se constituye por lo que se han denominado Edificios Virtuales, haciendo la analogía con los edificios que tradicionalmente existen físicamente en el campus de una Universidad y las actividades que en éstos se desarrollan. Así mismo, se incorporan en el modelo edificios acordes al esquema de la Universidad virtual, necesarios por las funciones que en ellos se contemplan, que no forman parte de la Universidad tradicional.

En el modelo, se consideran únicamente cuatro tipos de usuarios: Alumno, Profesor, Administrador y Visitante, quienes a través de un navegador, tendrán acceso al sistema desde la web, para lo que se establecen:

### *• El Sistema de control y validación de acceso a la universidad virtual*

Su función dentro del sistema, es proteger la información personal y confidencial que se manipula dentro de la Universidad y de uso exclusivo para la Institución; de accesos no autorizados con fines de dolo o no intencionales, tanto de personas ajenas como de aquéllas que son parte de la Universidad virtual.

Así, para cada uno de los usuarios reconocidos se controlará el acceso a determinados edificios virtuales y se restringirá sólo a los módulos que se encuentren disponibles dentro de éstos. En algunos casos, el usuario no podrá realizar actividad alguna debido a que no tiene autorizadas tareas ha realizar en esos módulos o edificios.

#### *• Espacios virtuales de interacción*

Los espacios interactivos son aquellos lugares de la Universidad virtual, es decir, los edificios virtuales, donde los usuarios pueden interactuar de acuerdo con los privilegios con que cuentan dentro de la Universidad, esto es, en función del tipo de usuario de que se trate. Los edificios que propone el modelo para la Uni-

versidad virtual son los siguientes: **Administración, Centro de información, Centro de orientación, Auditorio, Cafetería, Divisiones, Laboratorios, Control de asistencia docente, Aulas virtuales, Salas de usos múltiples, Desarrollo académico y Material de asignaturas.** En este artículo se trata únicamente el módulo del edificio de Administración.

## *2. Desarrollo de la aplicación*

La metodología utilizada en el desarrollo de la aplicación es MÉTRICA versión 3; ésta se compone por tres procesos principales: *Planificación de sistemas de información, Desarrollo de sistemas de información y Mantenimiento de sistemas de información*. Para propósitos del desarrollo de este trabajo se consideran únicamente los primeros dos procesos.

### *2.1 Planificación de sistemas de información (PSI)*

Como resultado de la aplicación de este proceso se obtuvo un marco estratégico de referencia del sistema, a través de la realización de las siguientes actividades: Inicio del plan de sistemas de información, Definición y organización del PSI, Identificación de requisitos, Definición de la arquitectura tecnológica y Definición del plan de acción, de donde surgen los siguientes puntos:

#### *• Análisis de la necesidad del PSI*

La década actual se distingue por la constante evolución de la tecnología informática y de las comunicaciones, situación que ha provocado un fuerte impacto en la sociedad y, fundamentalmente, en el ámbito de la educación, dando lugar a una nueva forma de transferencia de conocimientos a través del uso de estas nuevas tecnologías. La capacitación a distancia está aprovechando estas ventajas tecnológicas para que la oferta de contenidos académicos

pueda tener alcance mundial. Internet y la evolución de las redes digitales de datos permiten que este alcance sea posible. Así, todos los niveles de la educación deben adaptarse para poder integrarse a este nuevo esquema para la enseñanza.

En el Instituto Tecnológico de Orizaba se ha elaborado ya un modelo de universidad virtual para poder ofrecer estudios a nivel licenciatura y postgrado en la modalidad a distancia, ya que actualmente, no se cuenta con estos servicios.

Parte importante de este modelo, es la que corresponde a la administración, que tiene el propósito de controlar los accesos de los diferentes tipos de usuarios así como el de realizar la manipulación adecuada de alumnos, profesores, materias y cursos, garantizando la integridad de la información utilizada en la universidad virtual.

#### *• Especificación del ámbito y alcance*

En este proyecto se abarcan prácticamente dos aspectos: el desarrollo e implantación de la estructura del sitio de la universidad virtual y el desarrollo del gestor para la administración.

Los objetivos del desarrollo e implantación de la estructura del sitio de la universidad virtual son:

- Realizar el diseño del sitio presentando los edificios virtuales propuestos de acuerdo a las diferentes categorías de usuarios.
- Desarrollar la estructura del sitio de acuerdo al diseño propuesto.
- Implantar el sitio.

Los objetivos del gestor para la administración del campus son:

- Controlar el acceso al campus, siendo el administrador el encargado de asignar roles y contraseñas.
- La gestión de alumnos, profesores, cursos y materias, lo que

implica el registro y la actualización, en caso de ser necesario.

#### *• Identificación de requisitos*

Para el desarrollo del sitio de la universidad virtual, es necesario conocer el modelo del campus virtual propuesto, éste presenta, cómo se organiza, qué contiene representado por los edificios virtuales y qué servicios ofrece cada uno de ellos. Así mismo, define los tipos de usuario que se permiten y los permisos que tienen al acceder a un edificio virtual.

Respecto al gestor para la administración del campus virtual, se cuenta con los siguientes procesos:

- Creación de cuentas, el cual requiere conocer quiénes son los usuarios registrados para poder asignarles un rol y una contraseña.
- Gestión de alumnos, requiere la información relativa a los alumnos tales como sus datos personales y académicos.
- Gestión de profesores, requiere la información relativa a los profesores tales como sus datos personales y nivel académico que sustentan.
- Gestión de materias, requiere los datos de las retículas vigentes, como son clave y nombre de las materias, prerrequisitos y correquisitos, etc.
- Gestión de cursos, requiere información de materias y profesores asignados a un curso.

## *• Definición del modelo de sistema de información*

El modelo del sistema de información se presenta en la figura 1 y muestra un diagrama de representación con sus conexiones e interfaces y una relación de las actividades que cubre.

#### *• Definición de la arquitectura tecnológica*

La plataforma de *hardware* considerada como servidor para implementar el proyecto cuenta con las siguientes características:

**Modelo:** IBM Server X series 205 type 8480 **Memoria:** 256 Mb **Procesador**: Pentium IV **Velocidad**: 2.8 GHz **Disco duro**: 34 Gb SCSI **Sistema Operativo**: Suse v. 8.1

#### *2.2 Desarrollo del sistema de información*

Dentro de la fase de desarrollo integrada por los procesos de: análisis, diseño, construcción e implantación del sistema se realizaron las siguientes actividades:

#### *• Análisis del sistema de información*

Como resultado de este proceso es obtuvo una especificación detallada del Gestor para la administración del campus virtual, que satisface las necesidades de información de los usuarios, el cual se representa por el modelo de negocio (figura 2) y el modelo de dominio (figura 3).

#### *• Identificación del entorno tecnológico*

Dado que la aplicación a desarrollar está orientada para la Web, se utilizan herramientas de desarrollo tales como:

**PHP** (versión 4): que es un lenguaje de *scripting* que permite la generación dinámica de contenidos en un servidor web.

**MySQL** (versión 4.1): gestor de base de datos utilizado por su alta integración con PHP y por la cantidad de funciones disponibles.

**Servidor web Apache**(versión 1.3.22.): encargado de gestionar las solicitudes de los usuarios.

#### *• Establecimiento de requisitos*

En esta actividad se lleva a cabo la definición, el análisis y la validación de los requisitos a partir de la información facilitada por el usuario. En el caso de los requisitos funcionales se utilizan como herramientas los casos de uso y su descripción.

#### *Requisitos funcionales obtenidos:*

Creación de cuentas:

- Sólo el administrador general del campus puede crear y eliminar cuentas, así como modificar el *password* asignado.
- Para crear una cuenta es necesario verificar que se trate de un alumno inscrito, de un profesor o del administrador de algún edificio.

Gestión de alumnos:

- Permitir el registro nuevos alumnos proporcionando los datos personales y académicos necesarios.
- Permitir la consulta de los datos de un alumnos por su número de control.
- Permitir eliminar y modificar los datos de un alumno
- Permitir la inscripción de alumnos con base en los cursos registrados.
- Permitir la modificación de calificaciones.

Gestión de profesores:

- Permitir el registro de profesores con base en sus datos personales y estudios realizados.
- Permitir las consulta de profesores, así como la modificación y eliminación de sus datos.

Gestión de materias:

- Es necesario controlar las materias que se imparten a partir del conocimiento de un plan de estudios (retícula).
- Poder registrar, modificar y eliminar materias del plan de estudios.

Gestión de cursos:

- Poder registrar cursos relacionando una materia del plan de estudios con el profesor asignado a dicho curso.
- Permitir la consulta, eliminación y modificación de los cursos registrados.

## *Otros requisitos :*

1. Protección de acceso, a través de la definición de los tipos de usuarios permitidos así como

sus privilegios. Uso de encriptación.

- 2. Garantizar la integridad de los datos.
- 3. Programar periódicamente respaldos de la información del campus.
- 4. Disponibilidad las 24 horas del día.
- 5. Apoyar el desarrollo de las actividades a través de Internet.

Se presenta el caso de uso para los requisitos funcionales (figura 4), y un ejemplo de la especificación de un caso de uso (figura 5).

#### *• Identificación de subsistemas de análisis.*

Su objetivo es facilitar el análisis descomponiendo el sistema en subsistemas. Esta actividad se realiza mediante la elaboración de un diagrama de paquetes (figura 6).

*• Descripción de la interacción de objetos.*

El objetivo de esta tarea es describir la cooperación entre los objetos, identificados en la etapa anterior, y utilizados para la elaboración de un caso de uso. Para representar esta información, se usan diagramas de interacción (secuencia) que contienen instancias de los actores participantes, objetos , y la secuencia de mensajes intercambiados entre ellos. Se muestra un ejemplo de diagrama de secuencia (figura 7).

#### *Caso de uso: Validar usuario (secuencia normal)*

*• Análisis de clases.*

En esta actividad se describe cada una de las clases que surgen, identificando las responsabilidades que tienen asociadas, sus atributos y las relaciones entre ellas. La figura 8 muestra el diagrama de clases obtenido.

#### *• Definición de interfaces de usuario.*

La figura 9 muestra un mapa de las pantallas a través de su representación jerárquica.

#### *• Especificación de formatos individuales de la interfaz de pantalla*

En esta etapa se obtiene el diseño de las diferentes páginas de acuerdo con lo propuesto en el punto anterior. Las páginas están constituidas por dos o tres marcos (*frames*): el marco superior contiene logotipos de la institución de educación superior (IES) y puede incluir un menú de opciones; el marco izquierdo se utiliza para presentar un menú de opciones desplegables y el marco principal presenta la información solicitada y sirve como medio para interactuar con el usuario de la universidad virtual. Como ejemplo de esta interfaz se presenta la página principal para la Universidad Virtual propuesta en la figura 10.

#### *• Construcción del sistema de información.*

Finalmente, se llega proceso de generación de código de los componentes del sistema de información, se desarrollan todos los procedimientos de operación y seguridad , se implanta la base de datos física y se llevan a cabo las pruebas (figura 11).

## *Conclusión*

El gestor propuesto en el análisis descrito, es el medio inicial para la implementación del modelo de campos virtual para una Universidad Virtual en una IES. Éste permite la creación de los perfiles de usuario necesarios para acceder a los edificios virtuales, estableciendo las características y los atributos de cada uno de éstos.

La tecnología propuesta para el desarrollo permite su implementación en un servidor con plataforma Linux sin necesidad de adquirir licencias para usos del *software* y el acceso puede efectuarse a través de cualquiera de los navegadores compatibles disponibles tales como Internet Explorer, Netscape Navegator, Konqueror, Mozilla Firefox, etc.

La ventaja principal del desarrollo propuesto es que las plataformas comerciales desarrolladas para este fin significan gastos muy altos no disponibles en las IES, marginándolas de aquellas instituciones que sí disponen de re-cursos económicos para solventar el costo de una plataforma comercial.

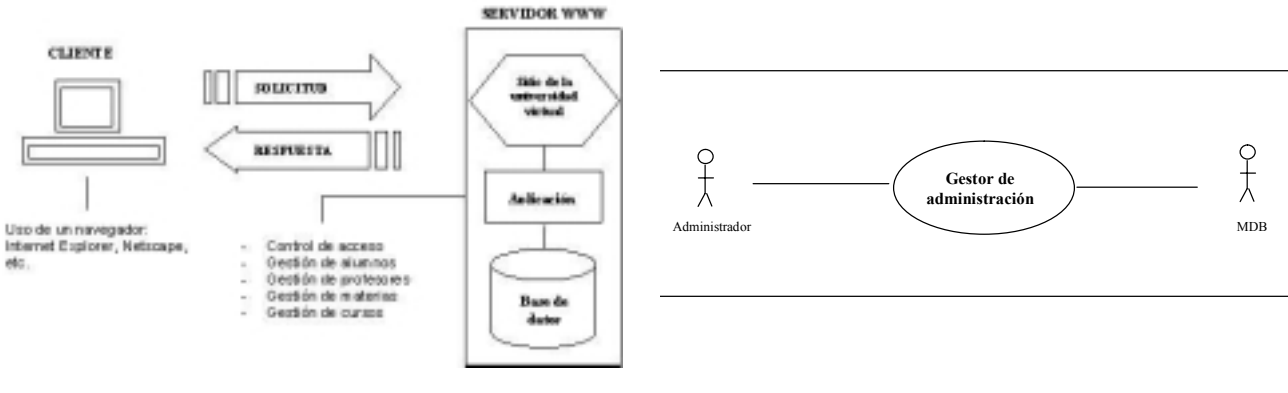

Figura 1. Modelo del sistema.

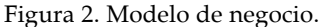

Control de acceso

<<extend>>

<<extend>

Ŀ  $\frac{C}{\lambda}$ 

Administr

Gestión de Alumnos

Gestión de Profesores MDB

 $\Gamma$ 

Gestión de materias

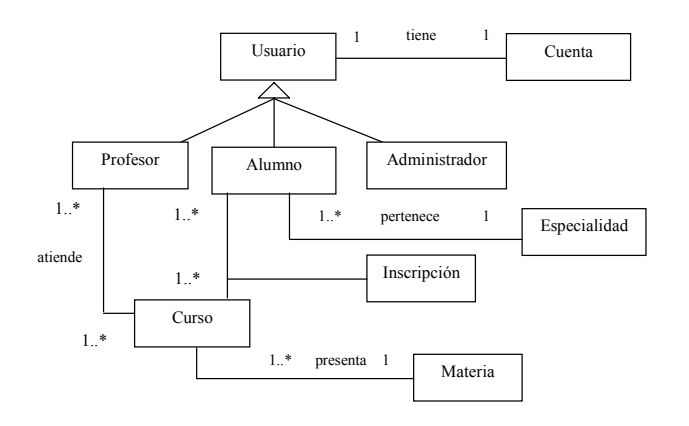

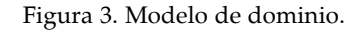

Registrar alumnos

Consultar alumnos

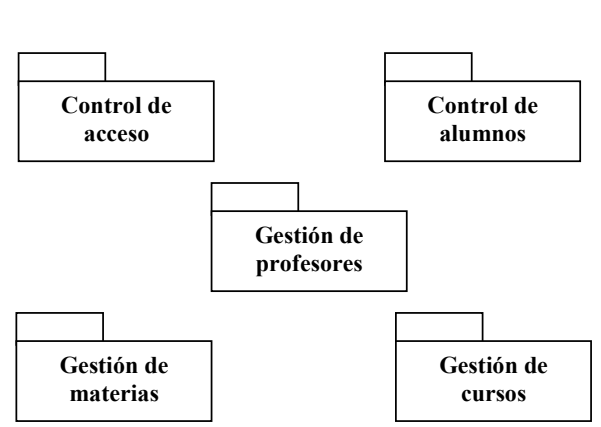

Figura 4. Caso de uso para los requisitos funcionales.

<<extend>

Figura 6. Paquetes principales.

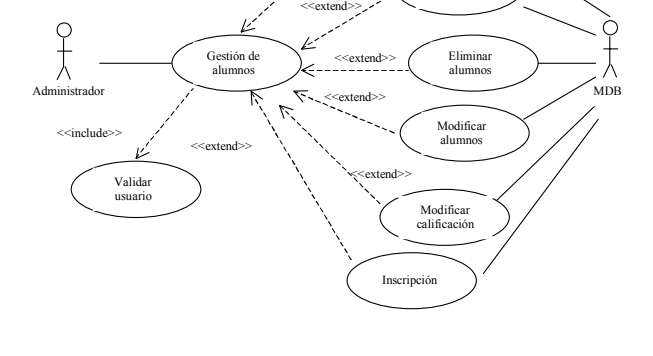

<<extend>>

Figura 5. Especificación de un caso de uso.

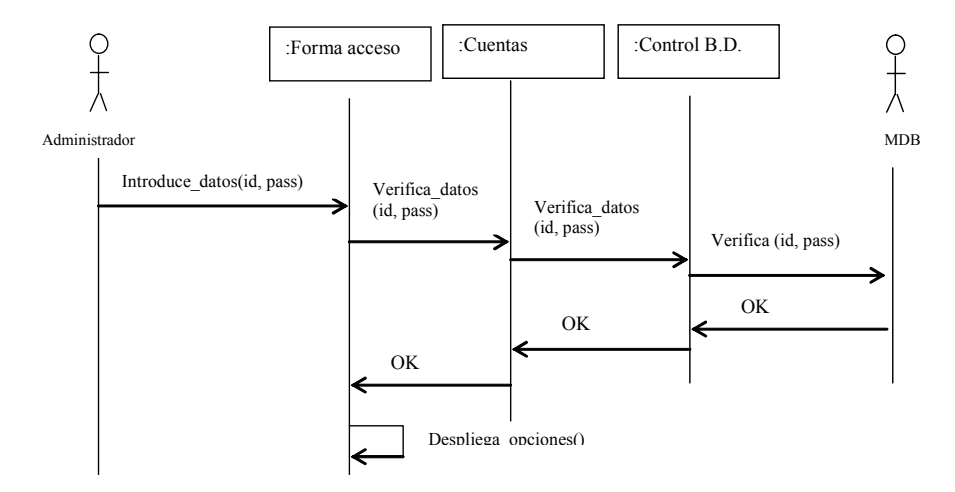

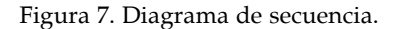

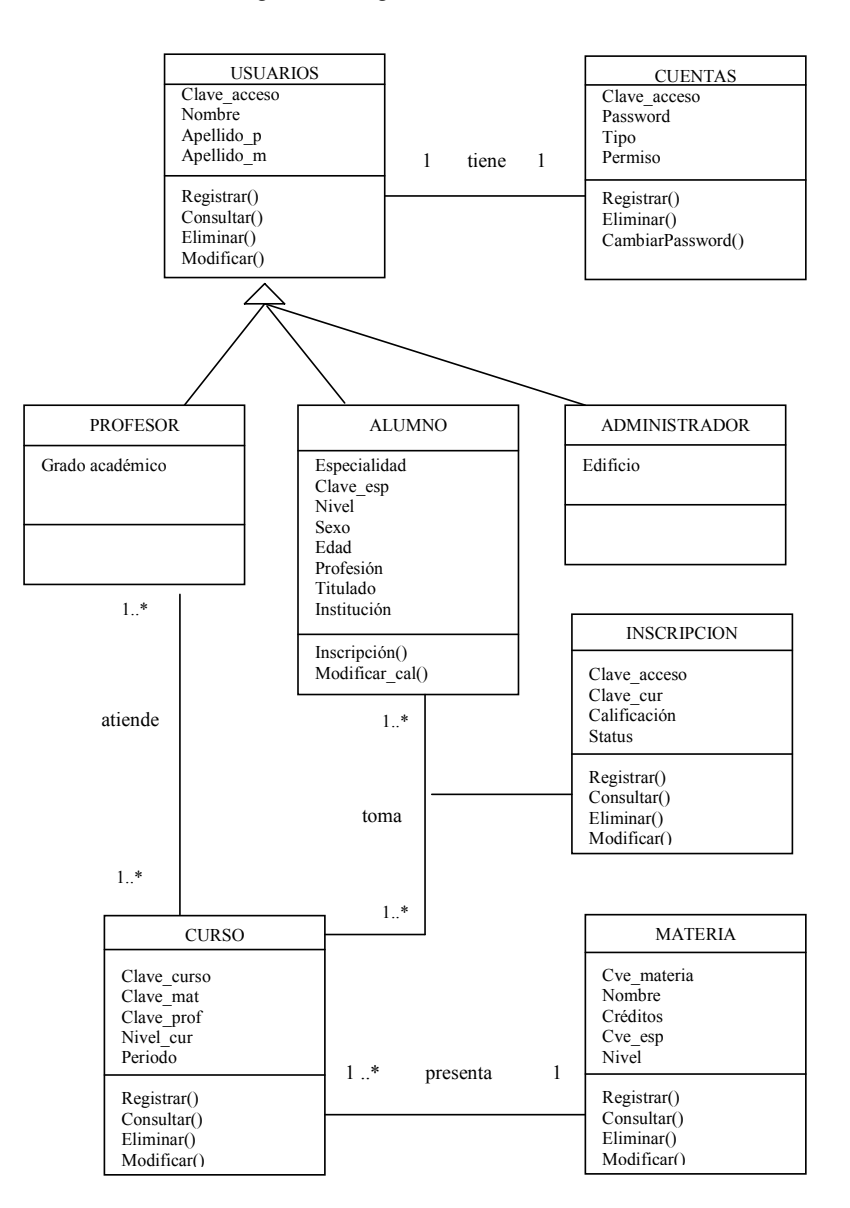

Figura 8. Diagrama de clases.

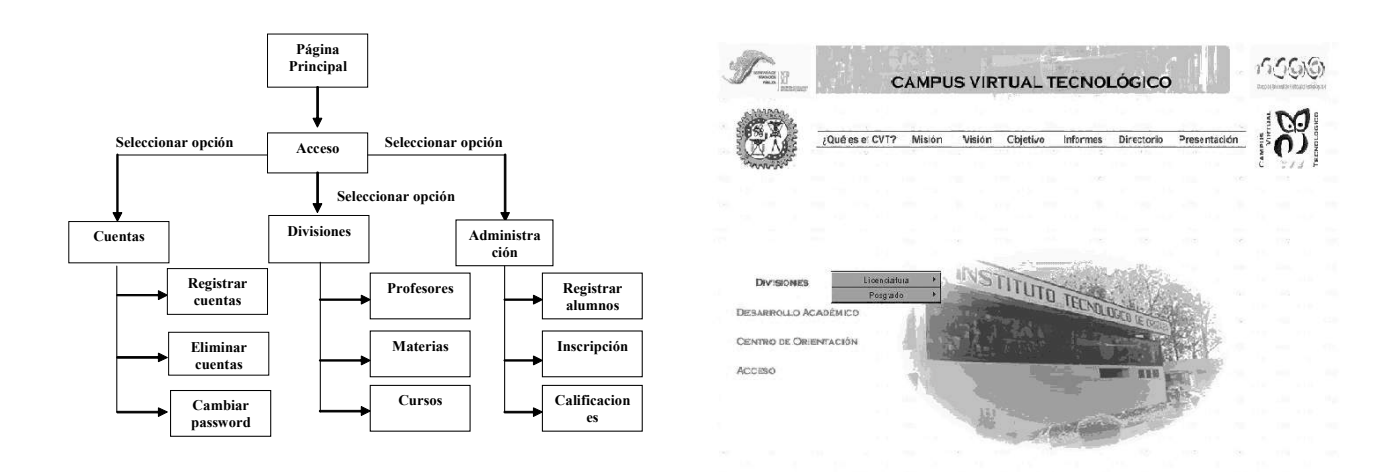

Figura 9. Representación jerárquica de las pantallas. Figura 10. Página principal de la Universidad Virtual.

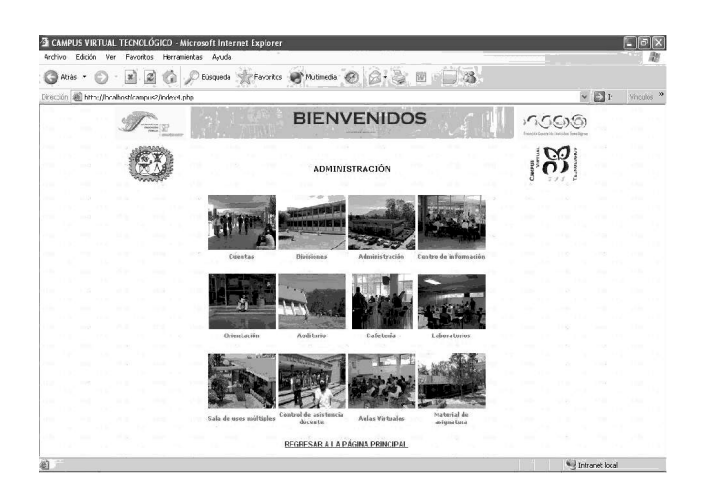

Figura 11. Página del Administrador.

# *Bibliografía*

A teacher´s Guide to distance Learning < http://fcit.coedu.usf.edu/DISTANCE/ > [Consulta: 5 Noviembre 2002].

Apuntes de la Especialización en Educación Virtual de la Universidad Veracruzana, 2002.

Bendito M., L., *Diseño del modelo del campus virtual para impartir estudios de licenciatura y de posgrado modalidad a distancia para el Instituto Tecnológico de Orizaba*, Tesis de maestría, Instituto Tecnológico de Orizaba, 2002.

Distance Education Clearinghouse < http://www.uwex.edu/disted/home.html> [Consulta: 5 Noviembre 2002].

Gil R., F.J. *et al*. *Creación de sitios web con PHP 4*, Osborne, McGraw-Hill, España, 2003.

Mella, O., Gutiérrez, G. y Maurizi, M.R., "La educación a distancia, rol y perspectivas en la sociedad global", 1999, <www.reduc.cl/raes.nsf/16e0185cb41f54b40425698800000118e/961703b552c470d04256985004d21ec/ \$FILE/rae8439.pdf > [Consulta: 8 Febrero 2004].

Metodología MÉTRICA versión 3, <http://www.csi.map.es/csi/metrica3> [Consulta: 11 Septiembre 2004].

Oddisey, sistema del Instituto Tecnológico y de Estudios Superiores de Monterrey <http:// info09.ruv.itesm.mx:8080oddisey/Curso > [Consulta: 11 Noviembre 2002].

Página oficial del servidor Apache <http://www.apache.org> [Consulta: 11 Septiembre 2004].

Prototipo CoMVU desarrollado en el laboratorio de arquitecturas de sistemas de aprendizaje de la Universidad Carnegie Mellon <http://www.lsal.cmu.edu/lsal/expertise/projects/compio/compio2001finalreport/ virtual\_univ/comvudevel.html> [Consulta: 11 Noviembre 2004].

Rumbaugh, J. *et al*. *Modelado y diseño orientados a objetos, Metodología OMT*, Tomos 1 y 2 , Prentice Hall, España, 1995.

Seguimiento del uso de servidores web, realizado por Netcraft <http://www.netcraft.com/survey/>[Consulta: 11 Septiembre 2004].

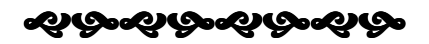